## ำเทที่ 5

## สรุปผลการทดลอง

ึ จากการทดลองการใช้คลื่นความถี่วิทยุ ( RF) เร่งความเก่าข้าวเปลือกพันธุ์ปทุมธานี 1 สามารถสรุปผลการทดลองได้ดังนี้

1. การใช้ RF เร่งความเก่าข้าวเปลือกมีผลต่อคุณภาพการสีข้าว โดยการใช้ RF ที่ระดับ ้อุณหภูมิ 70 องศาเซลเซียสเป็นระยะเวลา 10 นาที สามารถเพิ่มเปอร์เซ็นต์ต้นข้าวสูงสุดและสีของ ้ข้าวสารมีค่าใกล้เคียงกับข้าวใหม่ปกติ และทำให้ความชื้นของข้าวเปลือกลดลง เพียงเล็กน้อย ดังนั้น ี การใช้ RF สามารถเร่งความเก่าข้าวใหม่ให้มีคุณภาพการสีคล้ายกับข้าวเก่าที่เก็บรักษานาน 4-6 ้เดือน

2. การใช้ RF เร่งความเก่าข้าวเปลือกมีผลต่อคุณภาพการหุงต้ม โดยการใช้ RF ที่ระดับ ้อุณหภูมิ 100 องศาเซลเซียส เป็นระยะเวลา 15 นาที สามารถ เปลี่ยนแปลงความคงตัวของเจลทำให้ ้อัตราการคืนตัวลดลงทำให้แป้งสุกมีความแข็ง และอัตราการยืดตัวของเมล็ดข้าวมีการขยายขนาด เมล็ดข้าวสุกทำให้เนื้อข้าวโปร่งขึ้นและข้าวนุ่มมากขึ้น ส่วนความหนืดข้นของแป้งข้าวและเนื้อ สัมผัสของข้าวสุกมีความเหนียวลดลง ส่วน ความแข็งและร่วนเพิ่มขึ้น ทำให้คุณภาพการหุงต้มของ ข้าวสุกมีลักษณะร่วนไม่ติดกันเป็นก้อนและเมื่อหุงข้าวสุกไม่แฉะ ดังนั้นการใช้ RF สามารถเร่ง ้ความเก่าข้าวใหม่ให้มีคุณภาพการหุงต้มคล้ายกับข้าวเก่าที่เก็บรักษานาน 6-8 เดือน

3. การใช้ RF เร่งความเก่าข้าวเปลือกมีผลต่อเปอร์เซ็นต์อะไมโลส โดยการใช้ RF ทุก ระดับอุณหภูมิและทุกระยะเวลา ไม่มีผลต่อการเปลี่ยนแปลงเปอร์เซ็นต์อะไมโลส แต่ระยะเวลาการ ้เก็บรักษาทำให้เปอร์เซ็นต์อะไมโลสเพิ่มขึ้นตามอายุการเก็บรักษา

4. การใช้ RF เร่งความเก่าข้าวเปลือกที่ระดับอุณหภูมิ 85 องศาเซลเซียส เป็นระยะเวลา 5 นาที เหมาะสมสำหรับการเร่งความเก่าข้าวเปลือก โดยทำให้คุณภาพการสีมีเปอร์เซ็นต์ต้นข้าวสูง เท่ากับ 44.68 และคุณภาพการหงต้มมีลักษณะเนื้อสัมผัสของข้าวสุกมีค่าความแข็ง ความร่วนและ ้ความเหนียวติดกันของข้าวสุกใกล้เคียงกับข้าวเก่าอายุ 6 เดือน

ผลการศึกษาครั้งนี้มีประเด็นที่น่าสนใจและควรศึกษาเพิ่มเติม คือ

- 1. ควรทำการศึกษาการเร่งความเก่าข้าวสารด้วยการใช้ RF
- 2. ควรมีการศึกษาค่าพลังงานที่ใช้ในการเร่งความเก่าข้าวด้วยการใช้ RF
- 3. ควรทำการศึกษาการเร่งความเก่ากับข้าวพันธุ์อื่นๆ ด้วยกาใช้ RF
- 4. ควรทำการศึกษาการเร่งความเก่าข้าวด้วยการใช้ RF ที่มีผลต่อคุณภาพกลิ่นหอมของข้าว
- 5. ควรทำการศึกษาความเป็นไปได้ในการเร่งความเก่าข้าว ในระดับผู้ประกอบการ
- 6. ควรทำการศึกษาการเร่งความเก่าข้าว 2 ขั้นตอน คือ การให้ความร้อนข้าวเปลือกก่อน
	- ้แล้วนำมาขัดสีได้ข้าวสาร และตามด้วยการให้ความร้อนข้าวสาร

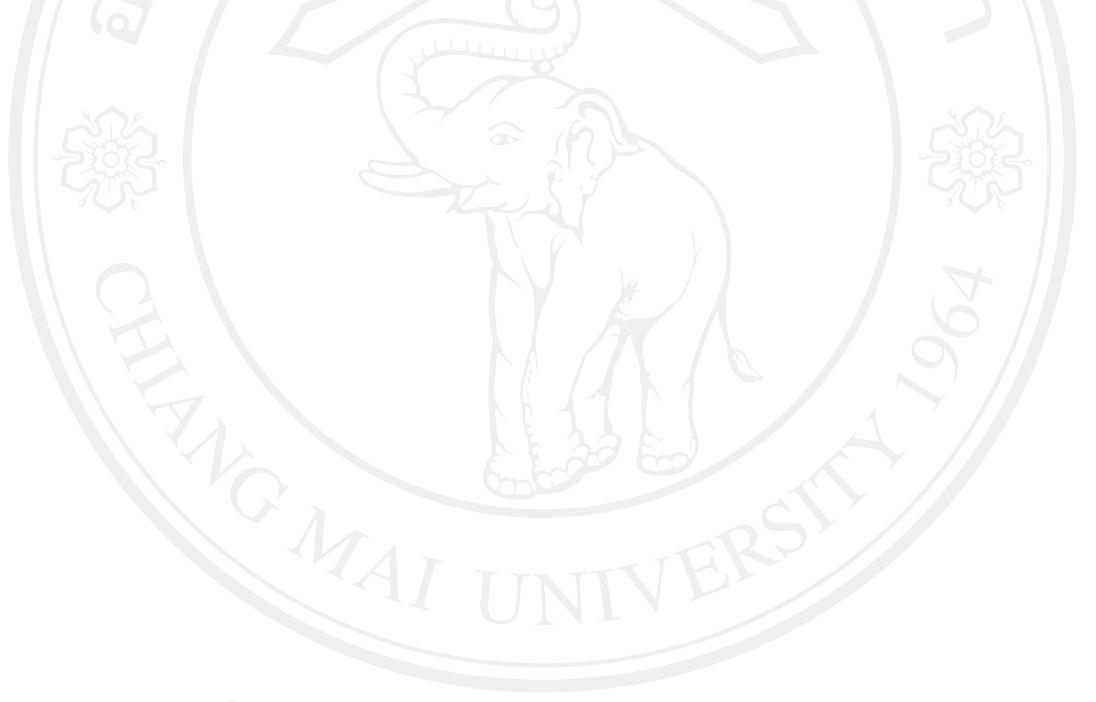